## Discreet Computing skills based curriculum overview 2017-2018

*The national curriculum for computing aims to ensure that all pupils:* 

- *can understand and apply the fundamental principles and concepts of computer science, including abstraction, logic, algorithms and data representation*
- *can analyse problems in computational terms, and have repeated practical experience of writing computer programs in order to solve such problems*
- *can evaluate and apply information technology, including new or unfamiliar technologies, analytically to solve problems*
- *are responsible, competent, confident and creative users of information and communication technology.*

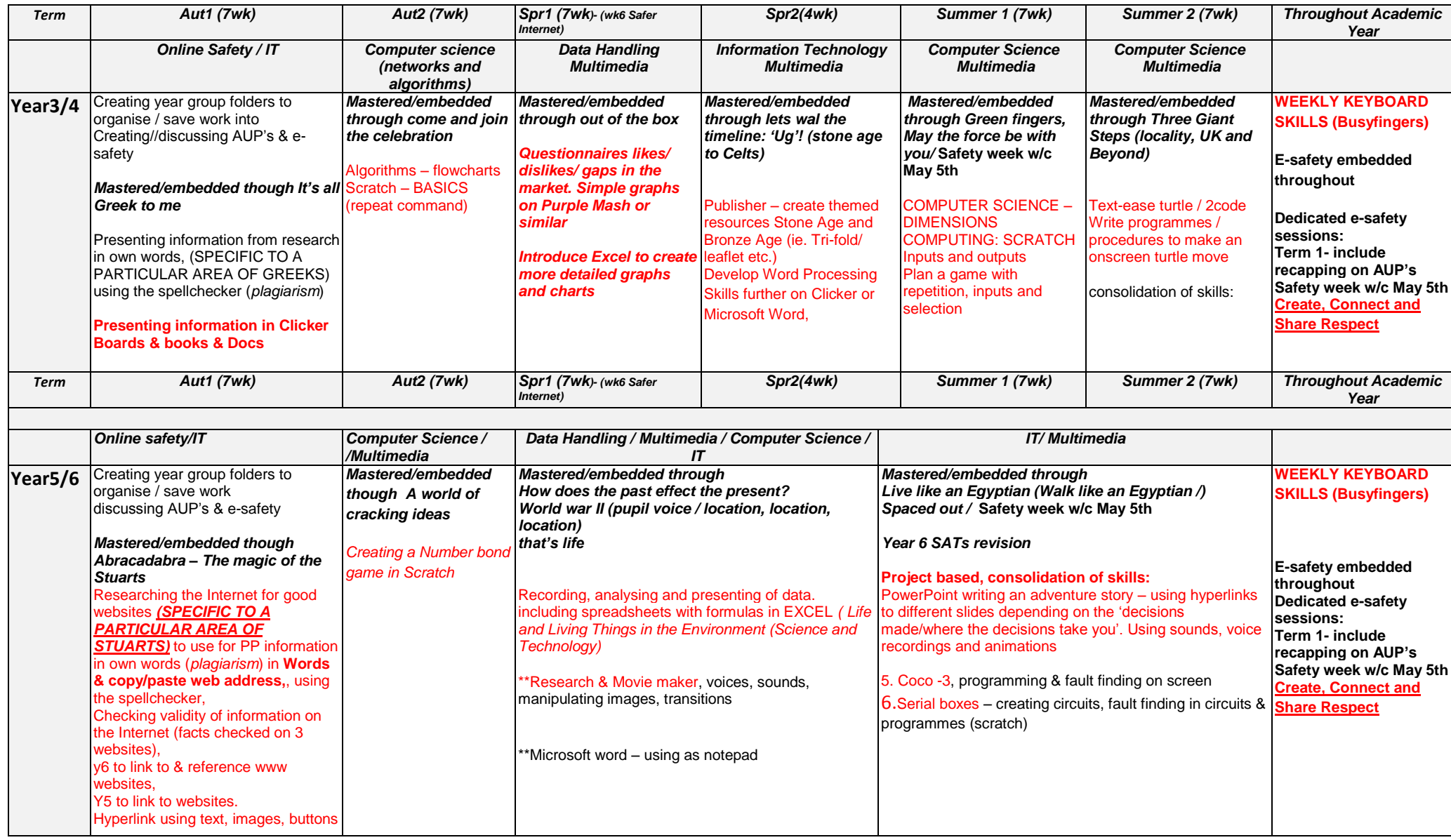